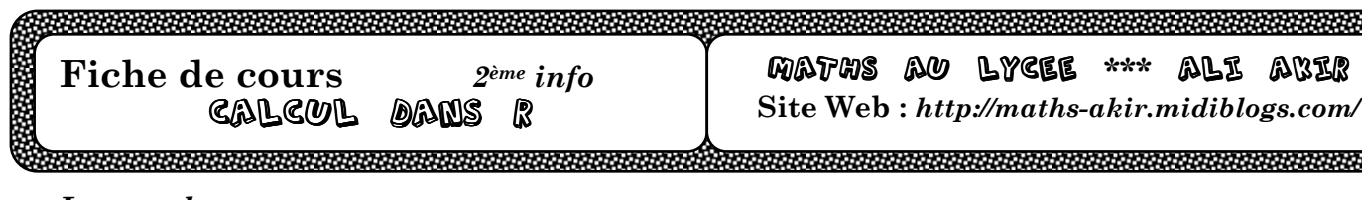

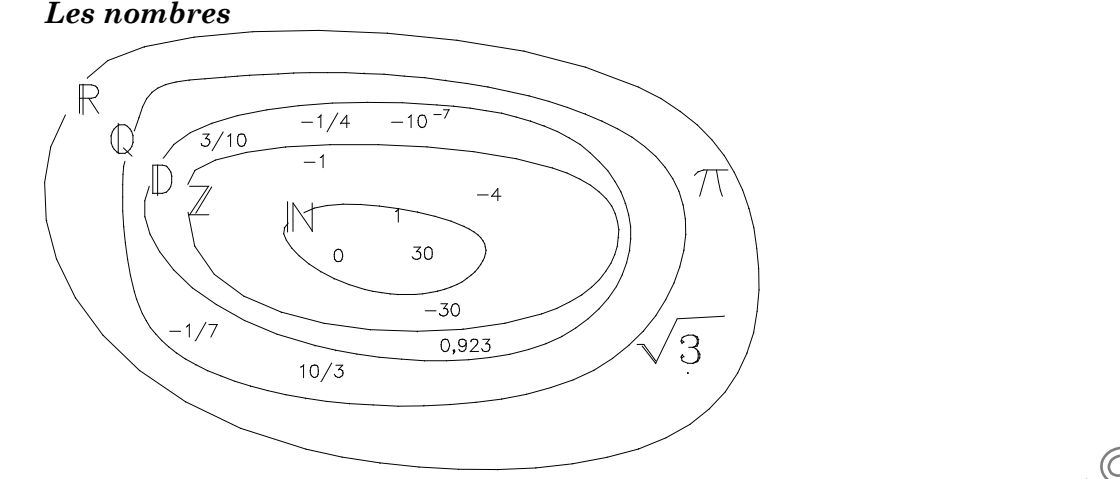

### *Identités remarquables*

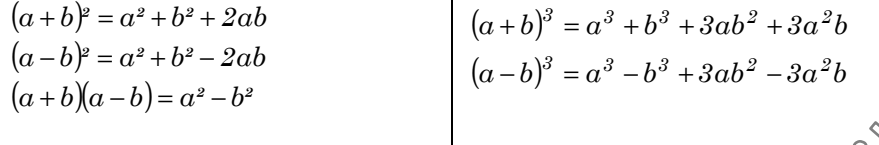

### *Moyenne*

*On considère deux réels positifs a et b. On définit les moyennes arithmétique, géométrique, harmonique et quadratique de ces deux nombres (notées a, g, h et q) de la façon suivante :* 

*Moyenne arithmétique : 2*  $a = \frac{x + y}{2}$  $M$ oyenne géométrique :  $g = \sqrt{xy}$ *Moyenne harmonique* :  $\frac{2}{h} = \frac{1}{x} + \frac{1}{y}$ *1 x 1 h*  $\frac{2}{b} = \frac{1}{a} + \frac{1}{c}$  avec  $x \neq 0$  et  $y \neq 0$  *Moyenne quadratique : 2*  $x^2 + y^2$  $q =$ +

# *Théorème (exercice)*

*Soit x et y deux réels strictement positifs .*   $min(x, y) \le h \le g \le a \le q \le max(x, y)$ , avec égalité si et seulement si  $x = y$ .

*a*

# *Comparaisons*

*Soit a un nombre réel strictement positif. 1*

$$
\text{Si } 0 < a < 1 \text{ alors : } a^2 < a < \sqrt{a} < \sqrt{\frac{a}{a}} \tag{Si } a > 1 \text{ alors : } a^2 > a > \sqrt{a} > 1 > \frac{1}{a}
$$

 $a^3 + b^3 \neq (a^2 + b)(a^2 - ab + b^2)$ 

 $\alpha^3 (b^3) \neq (\overline{a} - b)(a^2 + ab + b^2)$ 

*3 3*

*3 3*

#### *Pourcentages Exemple :*

*Dans la classe de 2ème année , il y a 14 élèves externes. L'effectif total est de 35 élèves. Calculer le pourcentage d'externes.* 

$$
\frac{14}{35} = 0,4 = 40\,\%
$$

# *Définition :*

*Soit E, un ensemble de référence ayant un nombre fini N ( non nul ) d'éléments. On considère une partie A de E ayant n éléments. La part en pourcentages de A dans E est le nombre t tel que* 

$$
\frac{t}{100} = \frac{n}{N} = \frac{nonbred' \acute{e}l\acute{e}ments de A}{nonbred' \acute{e}l\acute{e}ments de E} \qquad ou \qquad t = \frac{n}{N} \times 100
$$

*Exprimer une part en pourcentage revient donc à considérer un ensemble de référence ayant un effectif de 100. Une part en pourcentage est donc toujours un nombre compris de 0 % à 100 %.* 

*Il y a trois façons possibles de décrire une part :*

*- en fraction : <sup>2</sup> 5*

*- en pourcentage : 40 %* 

*- mais pour faire des calculs, on utilise l'écriture décimale : 0,4* 

#### *Augmentation ou diminution Théorème :*

*Augmenter une grandeur de t % équivaut à multiplier sa valeur initiale par*  $\left(1+\frac{v}{\epsilon}\right)$  $\left(1+\frac{t}{\cdots}\right)$ l  $\left(1+\frac{t}{100}\right)$  $1+\frac{t}{\sqrt{2\pi}}$ .

Diminuer une grandeur de t % équivaut à multiplier sa valeur initiale par  $\left(1-\frac{v}{\epsilon}\right)$  $\left(1-\frac{t}{\sqrt{2}}\right)$ l  $\left(1-\frac{t}{100}\right)$  $1-\frac{t}{\sqrt{t}}$ 

*(Ce sont les coefficients multiplicateurs.)* 

# *Exemples :*

*Augmenter de 5 %, c'est multiplier par 1+ <sup>5</sup> 100 , c'est à dire par 1,05.* 

*Diminuer de 30 %, c'est multiplier par 1* –  $\frac{30}{100}$ , *c'est à dire par 0,7.* 

### *Augmentations et diminutions successives Théorème :*

*Soient t et t' deux nombres positifs ou négatifs.* 

*Faire évoluer une grandeur de t % puis de t' % équivaut à multiplier sa valeur) initiale par*  $1+\frac{v}{\epsilon}$   $1+\frac{v}{\epsilon}$ J  $\left(1+\frac{t'}{t}\right)$ l  $\int (1 +$  $\left(1+\frac{t}{\sqrt{2}}\right)$ l  $\left(1+\frac{t}{100}\right)\left(1+\frac{t'}{100}\right)$  $\left(\frac{t}{100}\right)\left(1+\frac{t'}{10}\right)$  $1+\frac{t}{16}$ 

J

J

*Lors d'évolutions successives, on multiplie les coefficients multiplicateurs. Exemple :* 

*1)Dans une grande surface, le prix du café augmente de 20 %, puis diminue de 15 %.* 

*Calculer le pourcentage global d'évolution. ( augmentation de 2 % ) 2)Manuel a agrandi un document en appuyant sur la touche 125 % de la photocopieuse. Ayant perdu l'original, sur quelle touche doit-il appuyer pour passer du document agrandi au document original ? ( 80 % )* 

#### *Variation d'un pourcentage Pourcentage d'évolution*

*Si une grandeur initiale x<sub>0</sub> passe à la grandeu* $\sqrt[x]{x}$  *en variant de t %, on a*  $x_1 = \left(1 + \frac{v}{100}\right)x_0$  $x_1 = \left(1 + \frac{t}{\sqrt{2\pi}}\right)$ J  $\left(1+\frac{t}{\cdots}\right)$ l  $=\left(1+\right.$ 

$$
A \text{lors } t = 100 \times \frac{x_1 - x_0}{x_0}
$$

# *Définition :*

*Soit une grandeur positive prenant la valeur x0 non nulle, à une date initiale et la valeur x1 à une date finale.* 

*Le pourcentage d'évolution de la grandeur, de la date initiale à la date finale est t %, avec : 0*  $1 - \lambda_0$ *x*  $t = 100 \times \frac{x_1 - x_2}{x_1 - x_2}$ 

# *Exemples :*

Le prix du super sans plomb durant l'été est passé de 0,94 dt à 1,53 dt .  $\frac{1,00000,0,01}{0,94} \times 100 \approx 62.7$  $\frac{1,53 - 0.94}{0.01} \times 100 \approx$ 

*Donc le prix du super a augmenté de 62,7%. (Le coefficient multiplicateur associé à l'augmentation du prix du super est 1,627.) Pendant le même temps, le kilogramme de sucre de est passé de 0,78 dt à 0,6 dt. ????* 

$$
\underbrace{0.6}_{0.6} - \underbrace{0.8}_{0.6} \times 100 = -30
$$

*Donc le prix du kilogramme de sucre a diminué de 30 %. (Le coefficient multiplicateur associé à la diminution du prix des sucres est 0,7.)* 

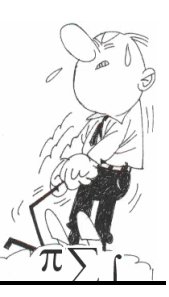